### **Положение о региональном конкурсе «Томский сувенир»**

#### **1. Общие положения**

- 1.1.Организаторами регионального конкурса «Томский сувенир» (далее Конкурс) является Автономная некоммерческая организация «Координационный центр «ЕТИС» и Проектный офис «Креативные индустрии и туризм» при поддержке Администрация Томской области, Некоммерческой организации «Фонд развития бизнеса» и ООО «Региональные цифровые платформы». Партнер Конкурса — Сибирский центр дизайна ТГУ.
- 1.2. Данное положение определяет цели и задачи, категории участников Конкурса и порядок проведения конкурсного отбора в 2020 году.
- 1.3. Цели Конкурса:
	- содействие развитию народных художественных промыслов Томской области;

- информационная и ресурсная поддержка производителей сувенирной продукции Томской области;

- формирование условий для создания субъектов предпринимательской деятельности в сфере креативных индустрий и туризма в Томской области;

### 1.4. Задачи Конкурса:

- повышение качества сувенирной продукции Томской области;

- популяризация культурно-исторического наследия и формирование спроса на сувенирную продукцию Томской области;

- развитие сувенирных туристических брендов Томской области;

- реализация коммуникационных мероприятий по обмену опытом и развитию кооперации среди мастеров и субъектов малого предпринимательства, производящих сувенирную продукцию;

1.5.В рамках Конкурса рассматриваются изделия, соответствующие понятию «туристический сувенир — продукция, традиционная для данного региона, изделия народных промыслов предназначенные напоминать туристам о посещении региона или региональных объектов культурно-исторического наследия».

### **2. Участники Конкурса**

- 2.1. К участию в Конкурсе приглашаются представители из муниципальных районов Томской области без ограничений по возрасту и виду деятельности.
- 2.2. Участие в Конкурсе несовершеннолетних осуществляется через их законных представителей, с письменного согласия таких законных представителей (см. Форму 1). Копия согласия должна быть передана организаторам Конкурса не позднее 3 рабочих дней после загрузки материалов на региональную цифровую платформу.
- 2.3. Организаторы Конкурса допускают регистрацию работ участника третьими лицами. В этом случае необходимо уведомить организаторов Конкурса не позднее 3 рабочих дней после загрузки материалов на региональную цифровую платформу. Во всех случаях, связанных с нарушением авторского и смежных прав при подаче работы на Конкурс, ответственность на себя принимает лицо, заявившее эту работу.

# **3. Тематические направления Конкурса (номинации)**

- 3.1. Вышивание, шитье, вязание;
- 3.2.Ткачество, ковроткачество;
- 3.3.Резьба, выжигание, столярное дело;
- 3.4. Лепка, скульптура, керамика;
- 3.5. Плетение (включая изделия, созданные из нитей, растительных стеблей, волокон, коры, прутьев, корней и другого мягкого сырья);
- 3.6. Роспись, открытка, иллюстрация, рисунок (в данной категории могут быть представлены работы, в т.ч. выполненные в смешанных техниках. Тематика должна отражать культурно-историческое наследие Томской области);
- 3.7. Кожаные изделия, изделия из меха (допускается использование фурнитуры и дополнительных декоративных элементов из других материалов, представляемые изделия должны соответствовать назначению туристического сувенира);
- 3.8. Металл, кузнечное дело (представляемые изделия должны соответствовать назначению туристического сувенира. К конкурсному отбору допускаются предметы интерьера или мебели);
- 3.9. Бижутерия, украшения, ювелирные изделия (принимаются изделия, созданные по индивидуальному эскизу, не из заготовок);
- 3.10. Ремесло 2020: Art&Science (изделия, изготовленные с помощью современных технологий (например, 3d-печать), или созданные из новых и нестандартных материалов (бетон, стекло, 3d-керамика, переработанные материалы и т.п.).

# **4. Порядок проведения Конкурса**

- 4.1. Конкурс проходит в заочной форме на основании материалов, размещенных участниками на Региональной цифровой платформе (Приложение 2).
- 4.2. Участникам Конкурса необходимо заполнить заявку на Региональной цифровой платформе (туристический блок, раздел «Сувениры»). Доступ к цифровой платформе возможен после авторизации через регистрационную форму (участник указывает свои персональные данные) или через Единый портал государственных услуг и функций (Госуслуги).
- 4.3. Для каждого вида сувенира с 10 апреля по 15 мая необходимо **онлайн** заполнить отдельную заявку и прикрепить фотоматериалы. Пример заявки представлен в Приложении 2. Количество поданных работ от одного участника – не более 5 видов.
- 4.4. В срок до 15 мая организатор Конкурса формирует экспертную комиссию и размещает сведения о ее составе на официальном информационном ресурсе [https://tour.tomsk.life/.](https://tour.tomsk.life/)
- 4.5. Экспертная оценка проходит с 15 мая по 20 мая.
- 4.6. Экспертная комиссия оставляет за собой право не присуждать статус победителя или призера в каком-либо конкурсном направлении.
- 4.7. Результаты Конкурса размещаются в срок до 30 мая на официальном информационном ресурсе [https://tour.tomsk.life/.](https://tour.tomsk.life/)

## **5. Критерии оценки**

- 5.1. Экспертная оценка проходит по следующим критериям:
- соответствие целям, задачам, тематике и условиям Конкурса;
- образность решения, художественный уровень исполнения;
- качество работы;
- сохранение художественно-стилевых особенностей, традиции культуры территории, представляемой автором;
- практичность и функциональность;
- рекламный потенциал;
- возможность изготовления малыми партиями.

## **6. Награждение победителей**

6.1. Победители Конкурса в каждой номинации награждаются дипломами.

Диплом первой степени дает право на получение:

- сертификата на прохождение мастер классов по основам предпринимательской деятельности в рамках регионального фестиваля «Томский сувенир»;
- комплексной поддержки по продвижению сувенирной продукции в рамках реализации региональных туристических маршрутов, оказание содействия по распространению сувенирной продукции на площадках и локациях в томских музеях, центрах и магазинах сувенирной продукции;
- консультационную поддержку при подаче заявки на участие в федеральном конкурсе «Туристический сувенир» от Томской области в 2021 году.

Диплом второй степени дает право на следующие поддержки:

- стажировку на площадках Сибирского центра дизайна ТГУ и площадках партнеров Конкурса;
- консультационную поддержку при подаче заявки на участие в федеральном Конкурсе «Туристический сувенир» от Томской области в 2021 году
- 6.2.Партнеры Конкурса вправе наградить участников и победителей дополнительными ценными призами и подарками.

# **7. Заключительные положения**

- 7.1. Организаторы Конкурса обеспечивают консультационную поддержку участников Конкурса в сроки проведения Конкурса.
- 7.2. Организаторы и партнеры Конкурса оставляют за собой право использовать конкурсные работы и их описание, а также фото и видеоматериалы о конкурсных работах, предоставленных участниками, для освещения конкурса в СМИ и сети Интернет и размещения информации на региональной цифровой платформе. Права авторов соблюдаются в соответствии с Гражданским кодексом Российской Федерации.
- 7.3. В случае внесения изменений в Положение Конкурса, Организатор обязуется разместить его на официальном информационном ресурсе <https://tour.tomsk.life/> в течение 3 рабочих дней.

## **РАЗРЕШЕНИЕ на использование конкурсных материалов**

Я,  $\Box$ 

(полные Ф.И.О. родителя (законного представителя) автора до 18 лет), разрешаю организатору регионального конкурса «Томский сувенир», использовать работы моего (ей) сына (дочери):

(Ф.И.О.), участвующие в конкурсе для демонстрации и создания мультимедийных продуктов для массового распространения на территории Российской Федерации, и в сети Интернет, с обязательным указанием авторства (принадлежности к организации)

\_\_\_\_\_\_\_\_\_\_\_\_\_\_\_\_\_\_\_\_\_\_\_\_\_\_\_\_\_\_\_\_\_\_\_\_\_\_\_\_\_\_\_\_\_\_\_\_\_\_\_\_\_\_\_\_\_\_\_\_\_\_\_\_\_\_\_\_\_\_\_\_\_\_\_\_\_

Дата\_\_\_\_\_\_\_\_\_\_\_\_\_\_\_\_ Подпись \_\_\_\_\_\_\_\_\_\_\_\_\_ Ф.И.О.\_\_\_\_\_\_\_\_\_\_\_\_\_\_\_\_\_\_\_\_

## **Алгоритм добавления сувенира**

## 1. Зайти на сайт: <https://tour.tomsk.life/>

2. Нажать на «галочку» в верхнем левом углу экрана, перейти в «Личный кабинет»  $\leftarrow \rightarrow \infty$ 

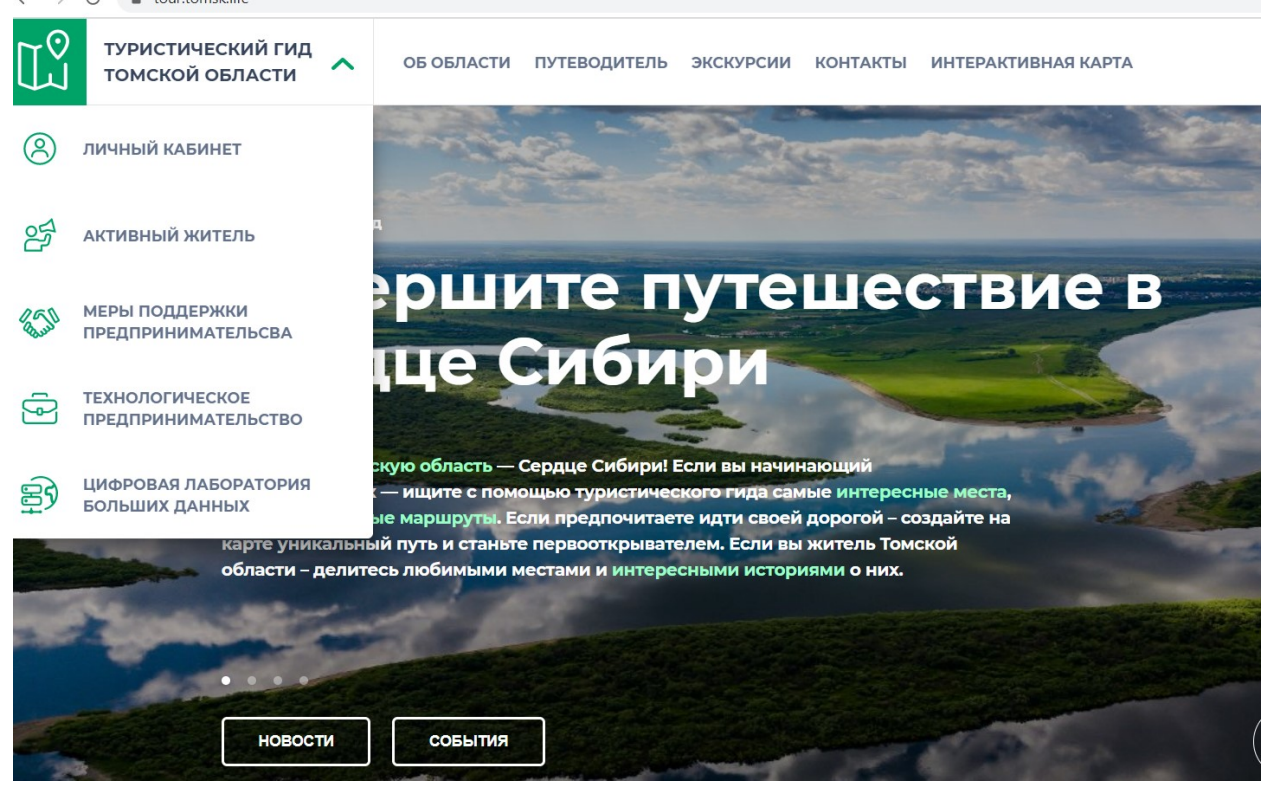

3. Появится страница регистрации. Если вы зарегистрированы, введите логин и пароль, если нет — нажмите на слово «Регистрация» внизу<br>- → С • id.tomsk.life/auth/realms/master/protocol/openid-connect/auth?response\_type=code&client\_id=account&redirect\_uri=http%3A%2F%2Faccount.tomsk.life%2Faccount%2F&state=3...

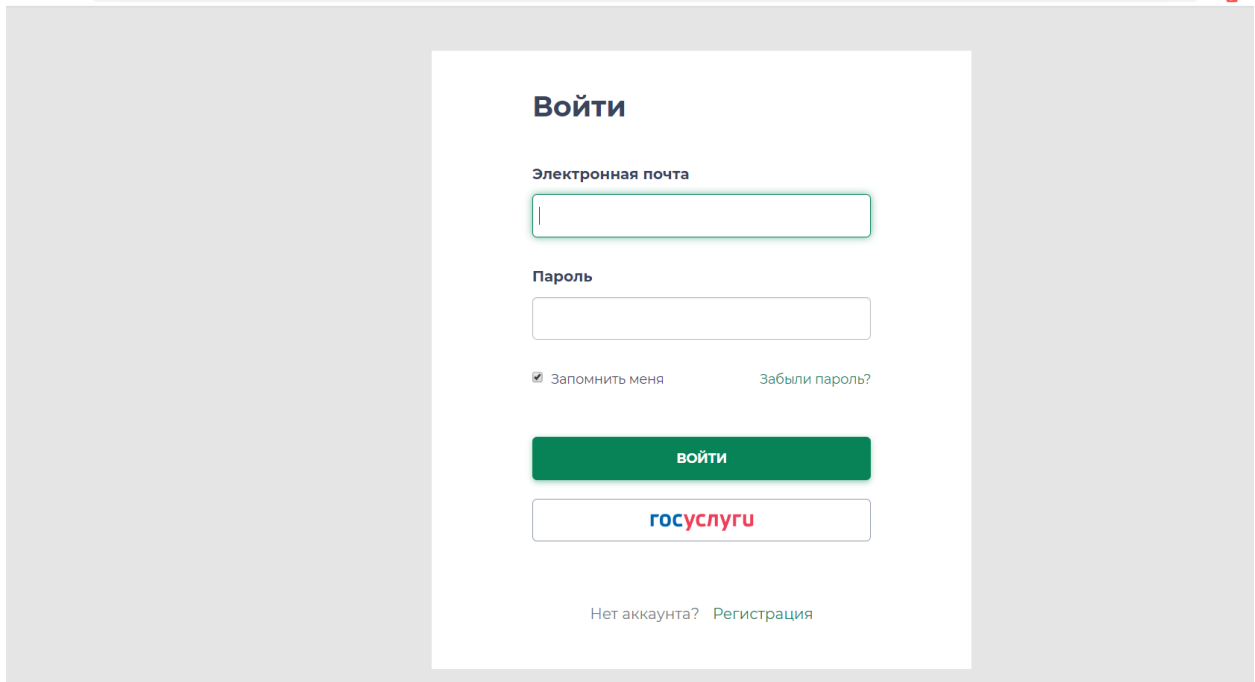

4. Ввести все необходимые данные

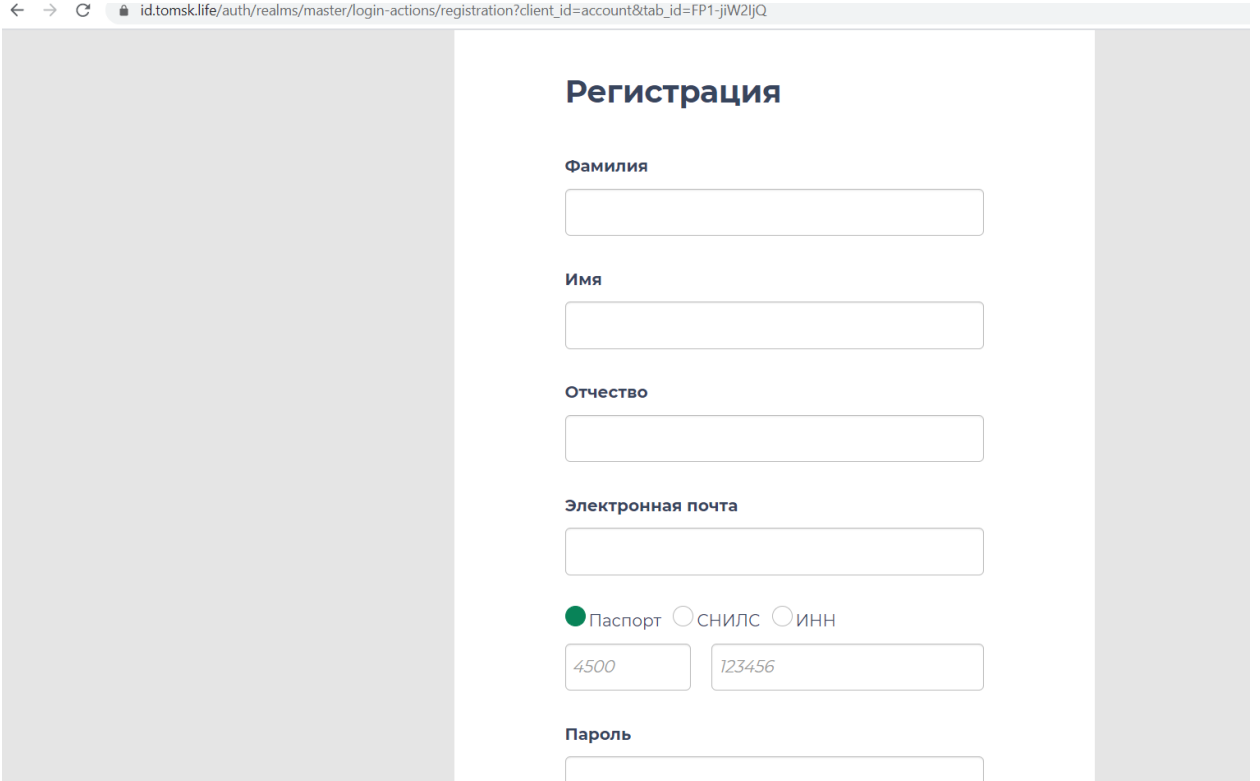

5. На почту, которую вы указали, придет письмо. Чтобы завершить регистрацию, необходимо перейти по ссылке в этом письме.

6. После успешной авторизации необходимо вновь перейти в сервис «Туристический гид Томской области» и найти на главной странице кнопку «Добавить объект», нажать на нее<br>  $\leftrightarrow \circ$ 

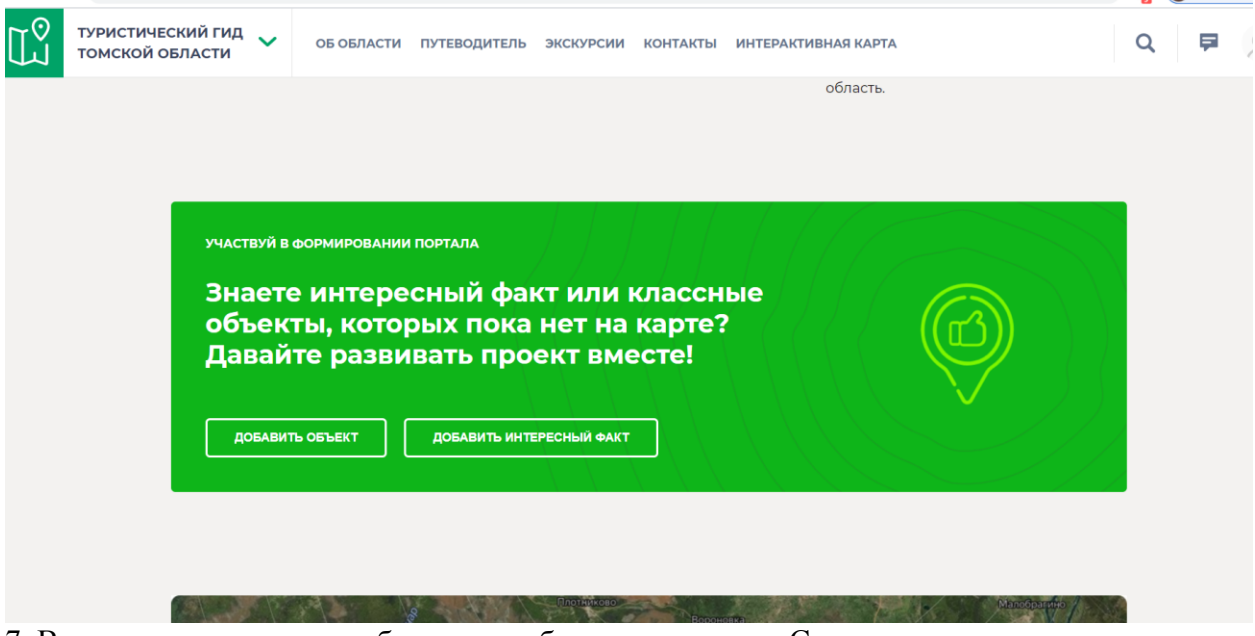

7. В появившемся окне необходимо выбрать категорию «Сувениры»

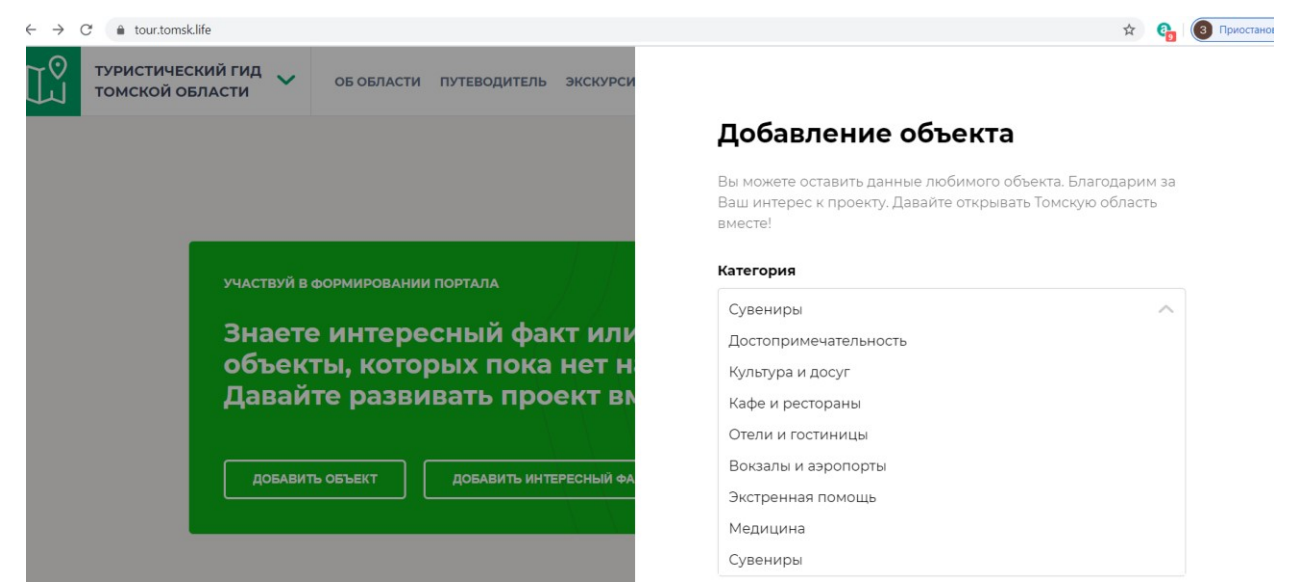

8. В графе название ввести название сувенира, текст не должен превышать объем 58 знаков с пробелами  $\overline{a}$   $\overline{a}$   $\overline{a}$ 

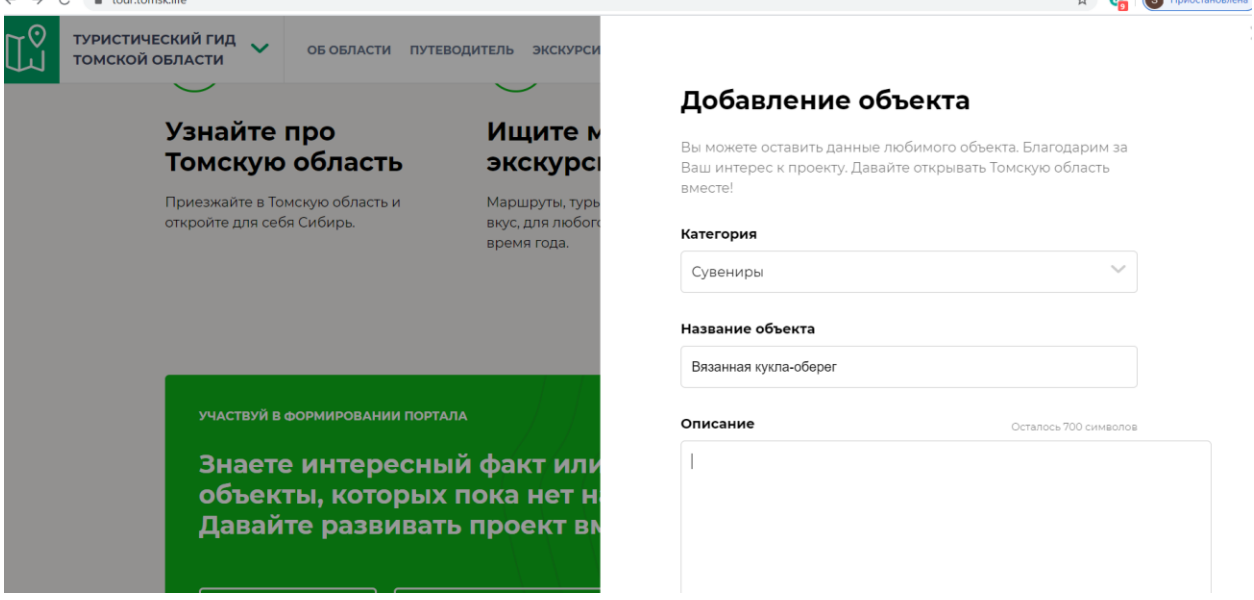

- 9. В графе «Описание» ввести следующую информацию:
	- Категория (например, береста, глина, кожа)
	- Описание: какие материалы используются при изготовлении, габаритные размеры готового изделия, какая техника используется при создании и т.д.
	- Мастер (указать физическое или юридическое лицо)
	- Максимальный объем партии:
	- Доступность (в наличии или под заказ)
	- Цена
	- Как и где можно приобрести

8

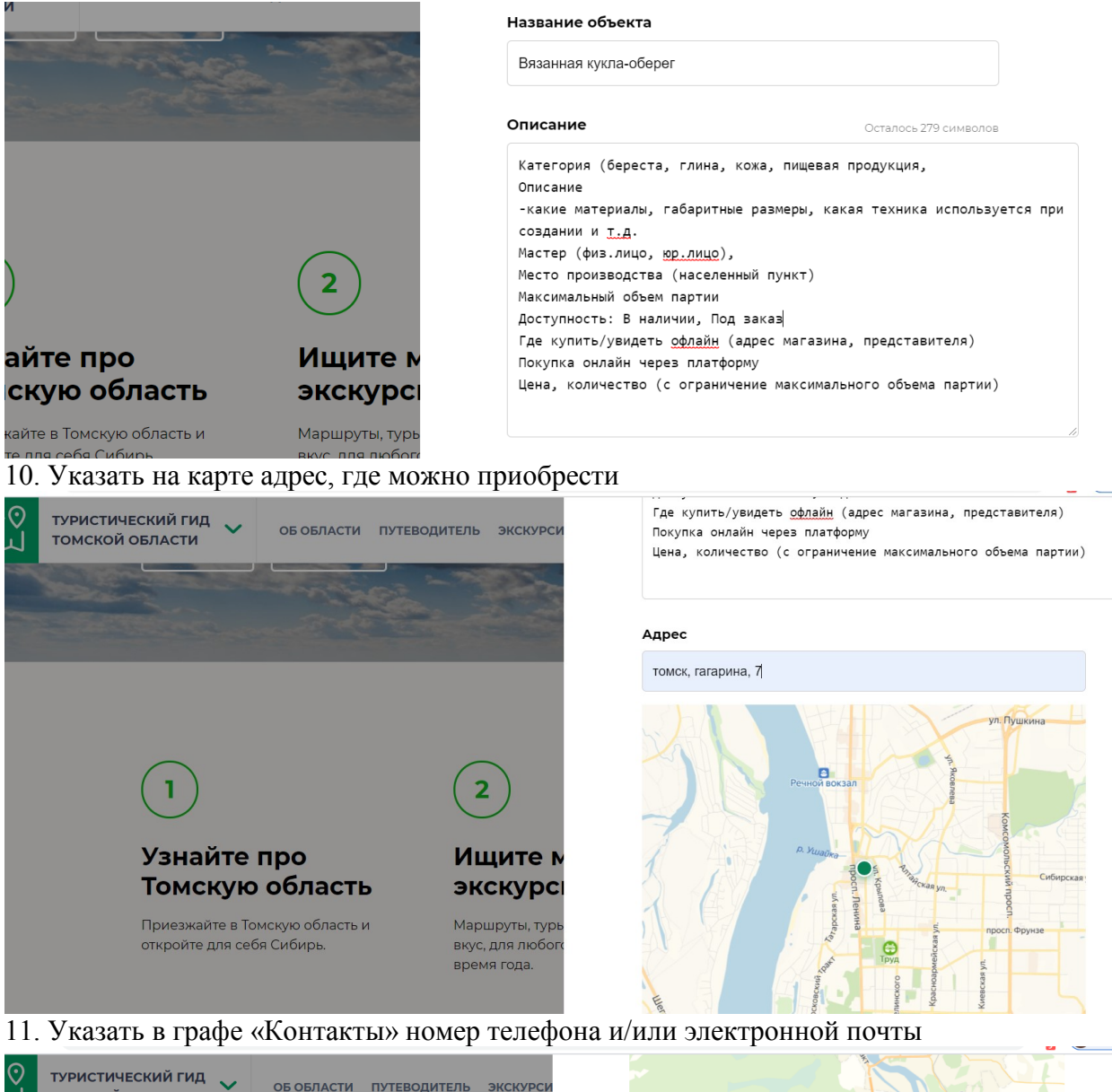

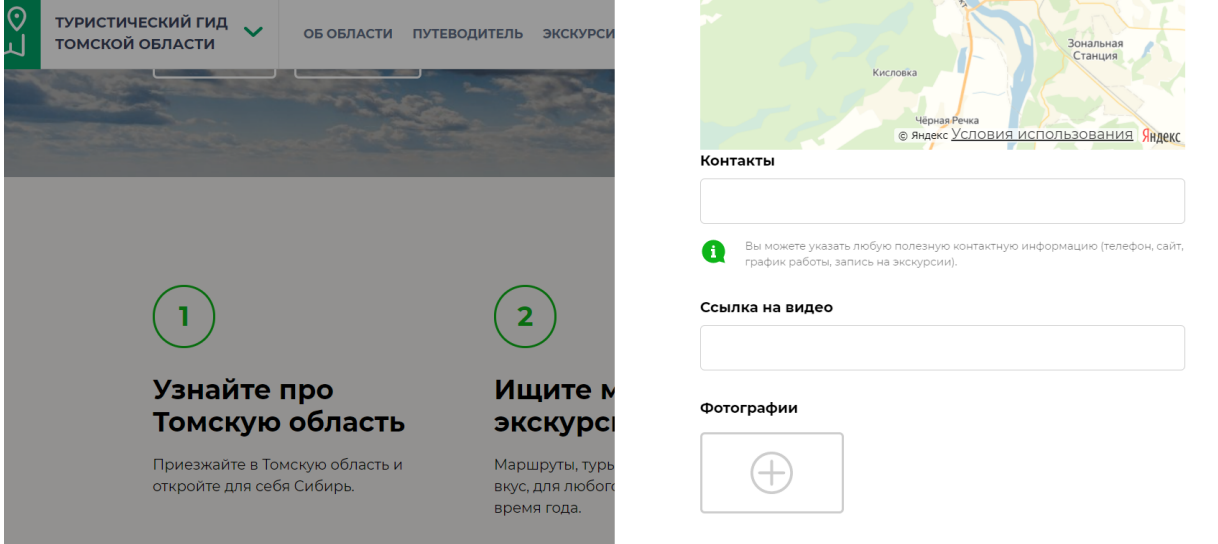

12. Указать ссылку на видео, загруженное на Youtube, если имеется.

13. Добавить фотографии и нажать кнопку «Добавить объект».

14. После этого информация отправляется модератору, который может ее отредактировать или запросить у автора дополнительную информацию. После модерации информация об объекте публикуется на странице «Объекты» в разделе «Путеводитель», категория «Сувениры». <https://tour.tomsk.life/places>

# 9

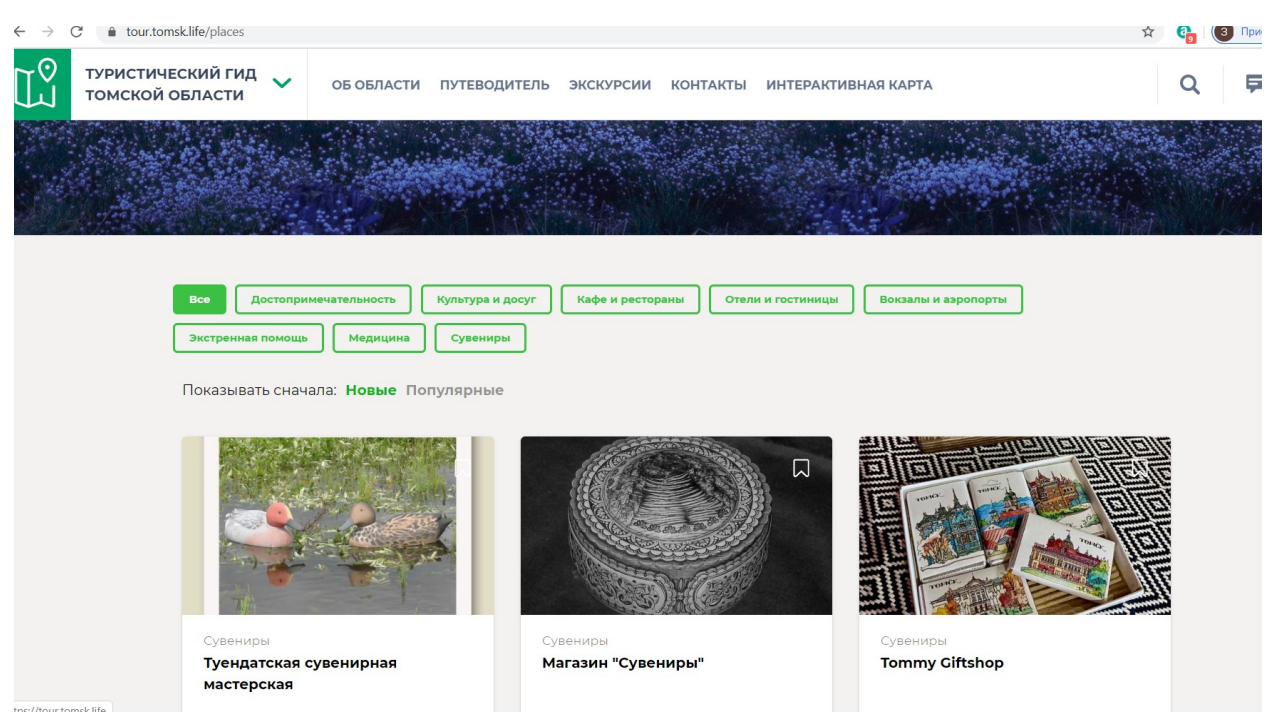

15. После модерации сувенир также отображается в личном кабинете сервиса, попасть в который можно через кнопку в верхнем правом углу экрана

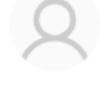

**16. Рекомендуем размещать информацию на сайте в следующей последовательности:**  В заголовке:

1. – Категория. 2 Характеристика добавляемого сувенира. ФИО

Пример: Ткачество. Узорное полотно. Иванов И.И.

**В Описании***: Расширенная категория. Полное название сувенира. Полное ФИО* Дополнительное описание: материалы при изготовлении, габаритные размеры готового изделия *(необязательно),* какая техника используется при создании и т.д. Практическое применение сувенира: украсить стены дома, подарок близким, Любая важная сопроводительная информация о сувенире, мастерской, мастере.

Мастер (указать физическое или юридическое лицо)

Цена конкретного изделия

Как и где можно приобрести

Ссылки на сайт, социальные сети (при наличии)

## **Полный пример текста заявки:**

Заголовок: Ткачество. Узорное полотно. Иванов И.И.

Описание:

Категория – ткачество, шитье, вязание. Узорное полотно (усл.) «Восход Томи», автор работы Иванов Иван Иванович с. Уртам, Кожевниковского района.

Дополнительное описание: Узорное полотно изготовлено из материалов (перечисление материалов) с использованием натуральных красок. Размер полотна 100 см.\*50см. Полотно изготовлено вручную в мастерской Иванова И.И.

Цена изделия 1000 рублей. Приобрести можно (ссылка на социальные сети, сайт)

Контакт (телефон, почта)

#### Категория

Сувениры

#### Выберите населенный пункт

Кожевниковский район

### Название объекта

Ткачество. Узорное полотно. Иванов И.И.

### Описание

Осталось 245 символов

 $\bar{\phantom{a}}$ 

Категория - ткачество, шитье, вязание. Узорное полотно (усл) «Восход Томи», автор работы Иванов Иван Иванович e Versu Voyanuusenskere noğaya

## Адрес

ул. Фрунзе 56

УКАЗАТЬ ТОЧКУ НА КАРТЕ >